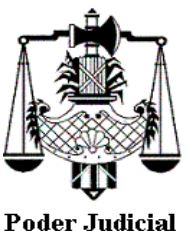

# **Embargos. Apertura de cuenta bancaria. Oficio a la firma. Denuncia de correo electrónico de empleador**

# **JUZGADO DE CIRCUITO Nº 31**

## **SUNCHALES**

01.06.2020

#### 1) *Embargo*:

En el caso de requerir embargo de dinero, el actor deberá denunciar (i) empleador, cuenta bancaria o afín, así como (ii) domicilio real y electrónico (si tuviese conocimiento) y demás datos que tuviera conocimiento.

### 2) *Apertura de cuenta*:

Ordenada la medida, se procederá a la apertura de la cuenta.

El/la profesional deberá enviar e-mail al correo del Juzgado, consignando en el Asunto la leyenda "APERTURA DE CUENTA JUDICIAL", y adjuntando el Formulario Modelo de Apertura de Cuenta Judicial (con datos requeridos completos).

#### 3) *Oficio*:

Ordenado el libramiento de oficio embargo, el/la profesional deberá enviar un e-mail al correo del juzgado, indicando en el Asunto del correo la leyenda "OFICIO A LA FIRMA". El Oficio deberá constar (i) en el cuerpo del correo electrónico y (ii) en archivo adjunto en formato digital editable (word o similar).

El oficio deberá indicar: 1) número de cuenta bancaria, 2) C.B.U., 3) entidad financiera y 4) datos del juzgado (circuitosunchales@justiciasantafe.gov.ar - teléfono fijo 03493- 420044 y mensajería de whathsapp 3493 - 443332) y demás datos según lo ordenado en el decreto.

4) *Cautelar de inhibición general de bienes:*

El/los oficio/s a la firma deberá/n ser remitido/s por el/la profesional al correo electrónico del juzgado indicando en el Asunto del correo la leyenda "OFICIO A LA FIRMA". El/los Oficio/s deberá/n constar (i) en el cuerpo del correo electrónico y (ii) en archivo adjunto en formato digital editable (Word o similar).

#### 5) *Cautelar sobre bienes libres*:

La medida ordenará el libramiento de Mandamiento al Sr. Oficial de Justicia. El Mandamiento a la firma deberá ser remitido previamente por el/la profesional al correo electrónico del juzgado indicando en el Asunto del correo la leyenda "MANDAMIENTO A LA FIRMA". El Mandamiento deberá constar (i) en el cuerpo del correo electrónico y (ii) en archivo adjunto en formato digital editable (Word o similar).